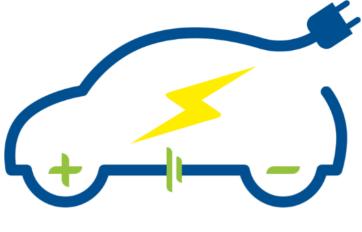

# **E - DRIVETOUR**

# Beyond the Border of Electric Vehicles: an Advanced Interactive Course

## **D4.3 e-Learning Platform Deployment**

Version number: 1.0
Dissemination Level: CO
Lead Partner: UTHR

Due date: 30/09/2022 Type of deliverable: RE

STATUS: FINAL

Copyright © 2022 EDRIVETOUR Project

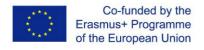

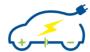

#### Published in the framework of:

EDRIVETOUR – beyond the border of Electric Vehicles: an Advanced Interactive Course

EDRIVETOUR website: www.edrivetour.eu

## **Authors:**

Krzysztof Górski (UTHR), Iwona Komorska (UTHR)

## **Revision and history chart:**

| VERSION | DATE     | EDITORS | COMMENT                      |
|---------|----------|---------|------------------------------|
| V 0.1   | 01/09/21 | UTHR    | 1st version                  |
| V 0.2   | 31/03/22 | UTHR    | 2nd version                  |
| V 1.0   | 30/09/22 | UTHR    | Final version of deliverable |

#### **Disclaimer:**

The information and views set out in this document are those of the authors and do not necessarily reflect the official opinion of the European Union. Neither the European Union institutions and bodies nor any person acting on their behalf may be held responsible for the use which may be made of the information contained therein.

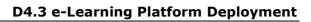

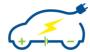

# **Table of content**

| 1 | Introduction2                                  |
|---|------------------------------------------------|
| 2 | The general structure of the deployed platform |

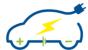

#### 1 Introduction

The e-Learning platform that was developed according to the DoW contains several critical functions that made feasible the successful execution of the course. The results of its deployment are summarized here.

All 24 courses, including the intermediate projects functional categories to be exploited using the e-Learning Platform and its functionalities, have their own space in the platform. Courses, projects and data collected are categorized according to functionality type and given elements. Also, specific space is devoted to the Mobility Periods, thus providing useful information for the participants.

## 2 The general structure of the deployed platform

The EDRIVETOUR platform (https://edrivetour.ea.consulting) can be seen as an ensample of 22 courses and 2 special projects (intermediate project 1 and 2) that are visualized and accessed through the "Site home". Each of the special project entries are organized into two parts to directly associate the activities and data according to the teaching period (1st Teaching period, TS1 and 2nd Teaching period, TS2). In addition to the above, the student mobility periods were supported by including an extra element. Detailed presentations of the overall collection of course elements is presented in the following figures.

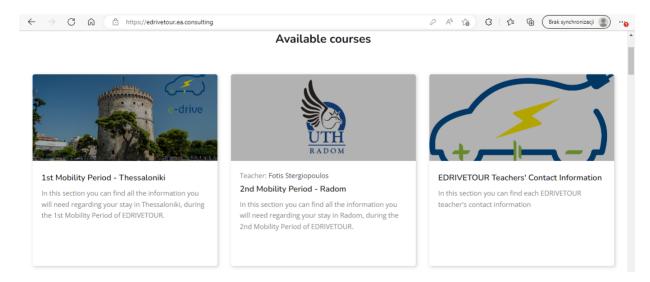

**Figure 1.** List of items presented as "courses" at the "Site home" – Teaching mobility periods and teacher's contact information.

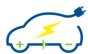

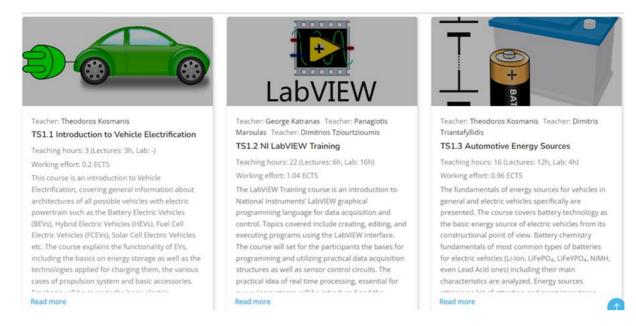

**Figure 2.** List of items presented as "courses" at the "Site home" – Topics TS1.1, TS1.2, TS1.3.

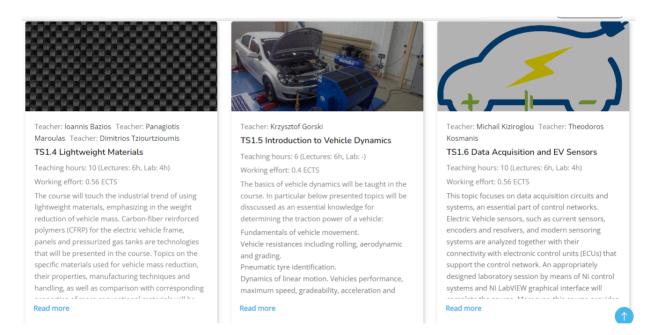

**Figure 3.** List of items presented as "courses" at the "Site home" – Topics TS1.4, TS1.5, TS1.6.

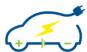

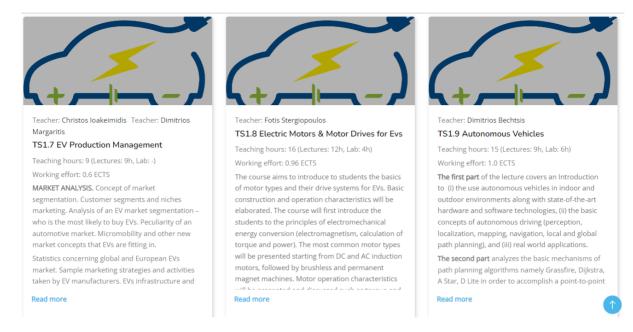

**Figure 4.** List of items presented as "courses" at the "Site home" – Topics TS1.7, TS1.8, TS1.9.

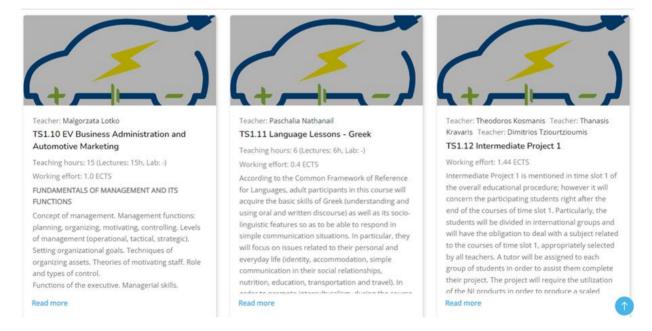

**Figure 5.** List of items presented as "courses" at the "Site home" – Topics TS1.10, TS1.11 and Intermediate Project 1 (TS1.12).

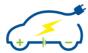

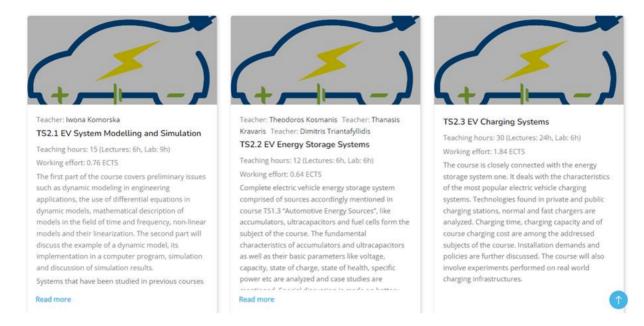

**Figure 6.** List of items presented as "courses" at the "Site home" – Topics TS2.1, TS2.1, TS2.3.

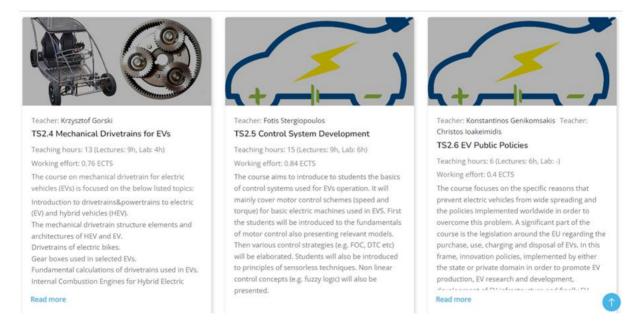

**Figure 7.** List of items presented as "courses" at the "Site home" – Topics TS2.4, TS2.5, TS2.6.

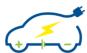

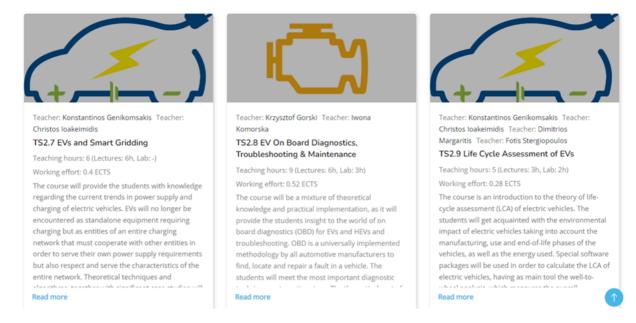

**Figure 8.** List of items presented as "courses" at the "Site home" – Topics TS2.7, TS2.8, TS2.9.

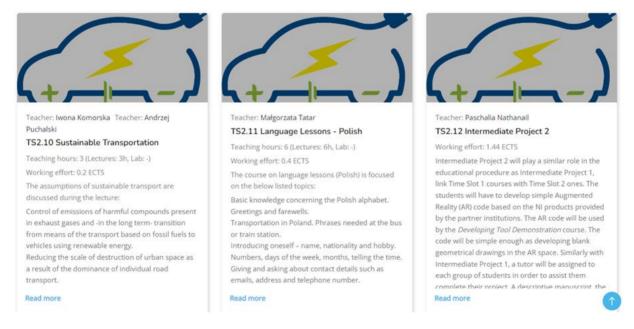

**Figure 9.** List of items presented as "courses" at the "Site home" – Topics TS2.10, TS2.11 and Intermediate Project 2 (TS2.12).